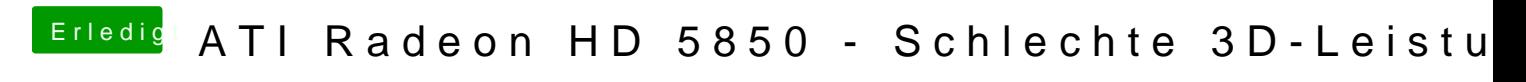

Beitrag von Ehemaliges Mitglied vom 6. Februar 2013, 09:08

HWMonitor Application, zu finden in Multibeast unter FakeSMC Plugin.